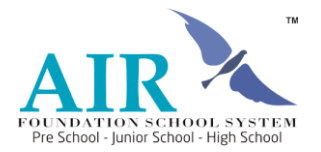

Form No: AFS-ACA-WI-05(02) Revision No: 2015-16-(Comp)-VIII Issue Date: 01-01-2016

## **AFSS CENTRAL EVALUATION SYSTEM**

Central Assessment Team (CAT), HO Islamabad

**Final Term/ Annual Examination 2015 – 2016**

# **COMPUTER - Class VIII**

**50 marks 3 hours**

## **INFORMATION FOR STUDENTS**

Marks are given against each question or part of question. Write your name, roll number and date in the spaces provided below.

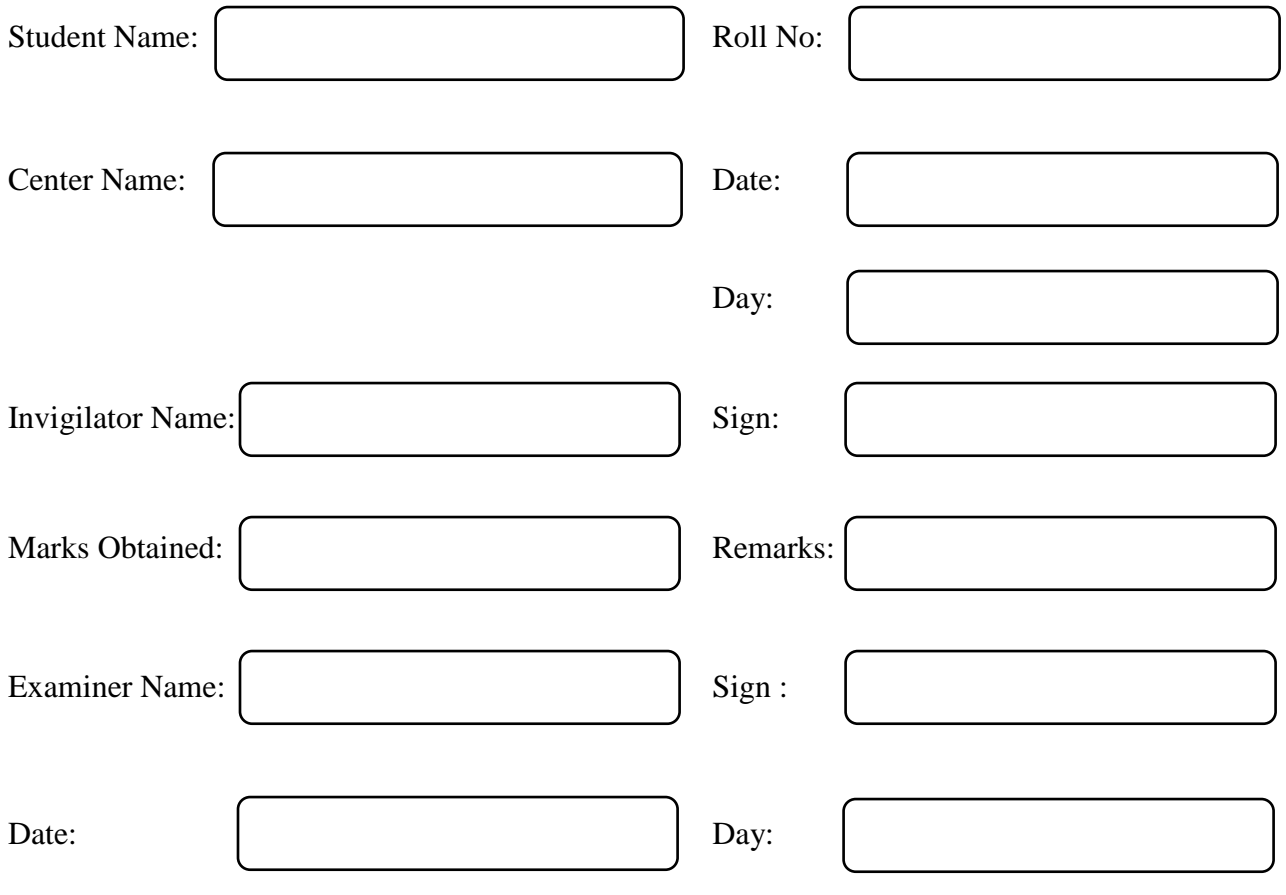

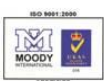

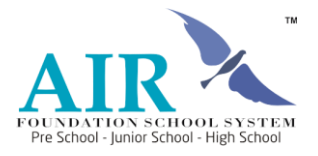

Form No: AFS-ACA-WI-05(02) Revision No: 2015-16-(Comp)-VIII Issue Date: 01-01-2016

# *OBJECTIVE*

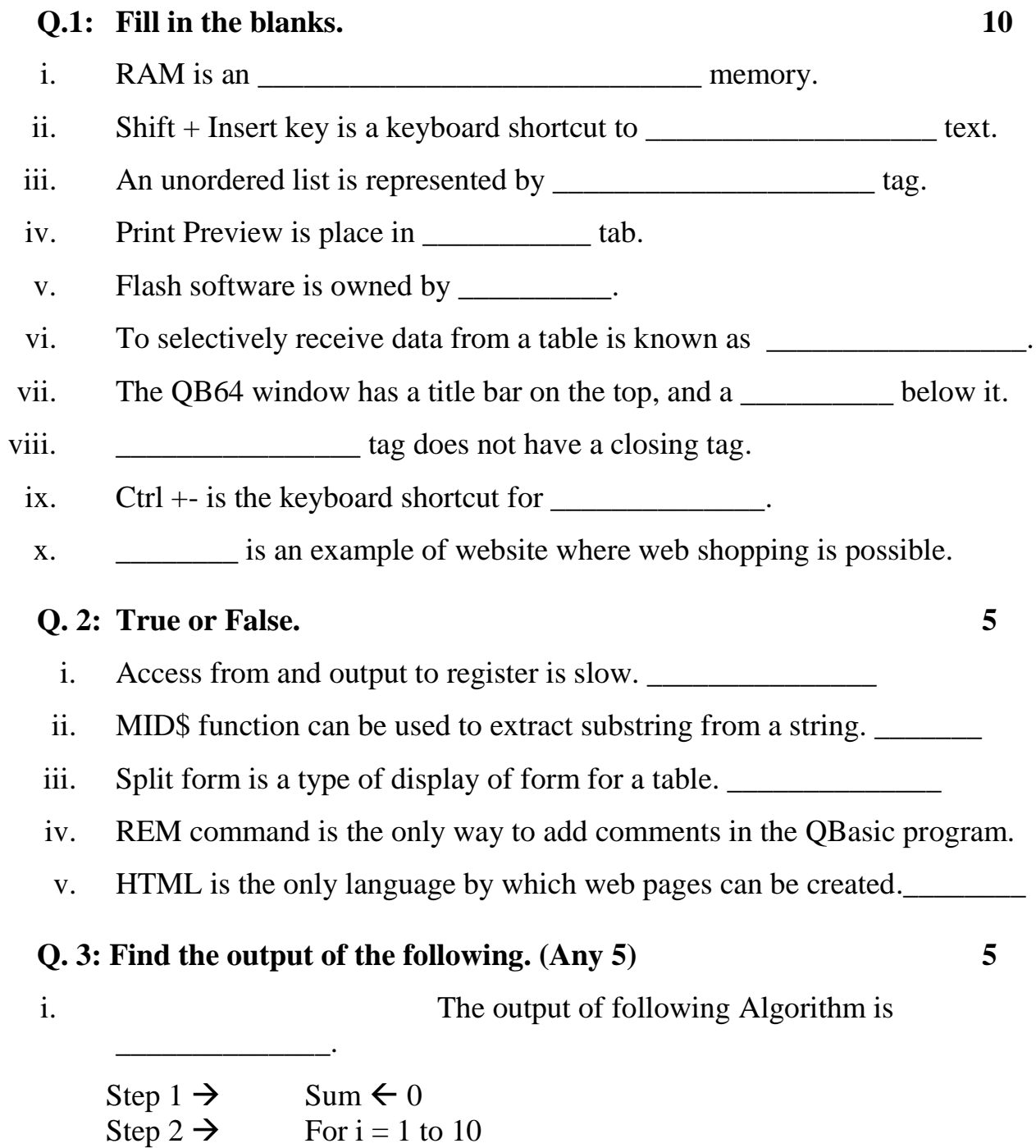

Copyright © AFSS Page 2 of 6 ABDUL WAHEED BURDI)

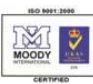

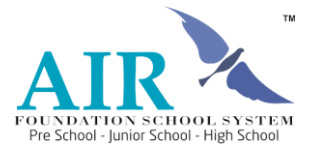

Form No: AFS-ACA-WI-05(02) Revision No: 2015-16-(Comp)-VIII Issue Date: 01-01-2016

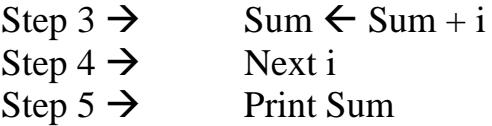

ii. The sum of even number of terms of the below sequence of numbers is \_\_\_\_\_\_\_\_\_\_\_\_\_.

 $1, -1, 2, -2, 3, -3 \ldots$ 

\_\_\_\_\_\_\_\_\_\_\_\_\_\_\_\_\_\_.

iii. How many numbers will the below code print?

 $FLAG = 0$ WHILE FLAG  $= 0$  $FLAG = 1$  PRINT "123" PRINT "456" **WEND** 

iv. The below code will print numbers.

> FOR  $I = 3$  To 30 STEP 3 PRINT I NEXT I

v. The number of times the below algorithm prints

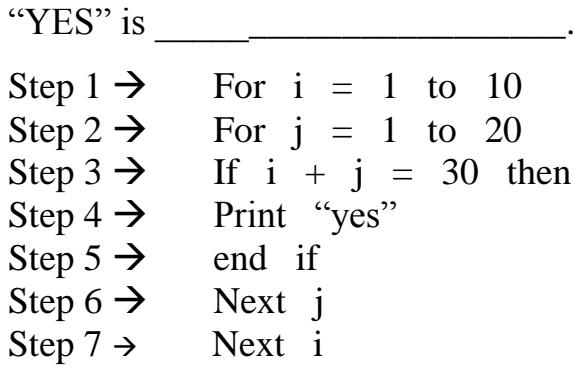

Copyright © AFSS Page 3 of 6 ABDUL WAHEED BURDI)

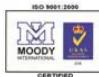

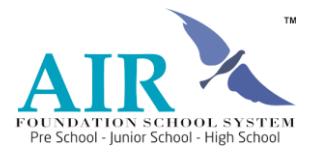

Form No: AFS-ACA-WI-05(02) Revision No: 2015-16-(Comp)-VIII Issue Date: 01-01-2016

# *SUBJECTIVE*

### **Q.** 4: Answer the following short questions. (any ten)  $10 \times 2 = 20$

- i. How can we change the font size on a web page? ii. What is a hyperlink? How do you recognize a hyperlink?
- iii. What is the use of Ctrl + Enter in making the shape tween?
- iv. Describe one scenario where nested list is useful.
- v. How do you copy-paste text in a program using keyboard only?
- vi. Write any two attributes of the  $\langle \text{img} \rangle$  tag.
- vii. Write down any four tools from the tools panel of the opening screen of Flash CS6.

**\_\_\_\_\_\_\_\_\_\_\_\_\_\_\_\_\_\_\_\_\_\_\_\_\_\_\_\_\_\_\_\_\_\_\_\_\_\_\_\_\_\_\_\_\_\_\_\_\_\_\_\_\_\_\_\_\_\_\_\_\_\_\_\_\_\_**

**\_\_\_\_\_\_\_\_\_\_\_\_\_\_\_\_\_\_\_\_\_\_\_\_\_\_\_\_\_\_\_\_\_\_\_\_\_\_\_\_\_\_\_\_\_\_\_\_\_\_\_\_\_\_\_\_\_\_\_\_\_\_\_\_\_\_**

**\_\_\_\_\_\_\_\_\_\_\_\_\_\_\_\_\_\_\_\_\_\_\_\_\_\_\_\_\_\_\_\_\_\_\_\_\_\_\_\_\_\_\_\_\_\_\_\_\_\_\_\_\_\_\_\_\_\_\_\_\_\_\_\_\_\_**

**\_\_\_\_\_\_\_\_\_\_\_\_\_\_\_\_\_\_\_\_\_\_\_\_\_\_\_\_\_\_\_\_\_\_\_\_\_\_\_\_\_\_\_\_\_\_\_\_\_\_\_\_\_\_\_\_\_\_\_\_\_\_\_\_\_\_**

**\_\_\_\_\_\_\_\_\_\_\_\_\_\_\_\_\_\_\_\_\_\_\_\_\_\_\_\_\_\_\_\_\_\_\_\_\_\_\_\_\_\_\_\_\_\_\_\_\_\_\_\_\_\_\_\_\_\_\_\_\_\_\_\_\_\_**

- viii. How will you log out of Yahoo mail box ?
- ix. Write any two advantages of web browsing.
- x. Write a program to evaluate the H.C.F of two positive integers.
- xi. What is computer network?
- xii. Convert 110111 into decimal.

Copyright © AFSS Page 4 of 6 ABDUL WAHEED BURDI)

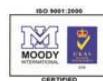

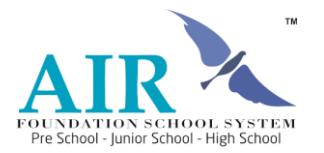

Form No: AFS-ACA-WI-05(02) Revision No: 2015-16-(Comp)-VIII Issue Date: 01-01-2016

#### **Q.** 5: Attempt any two questions.  $5 \times 2 = 10$

- a. i. What are the different kinds of monitors? Explain.
	- ii. Write the program which takes 10 numbers as input and output the average.
- b. i. How can we use the "Report Wizard" to generate report of a table?
- ii. What are the different ways to insert comment and uncomment in a QBasic program?
- c. Write stepwise how HTML code can be used to create a webpage.
- d. i. Write a note on LAN and WAN.

Copyright © AFSS Page 5 of 6 ABDUL WAHEED BURDI)

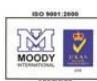

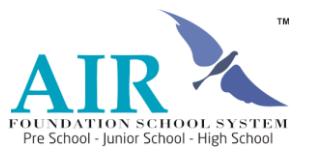

Form No: AFS-ACA-WI-05(02) Revision No: 2015-16-(Comp)-VIII Issue Date: 01-01-2016

ii. Write a note on EDI and bar codes.

e. What are the two types of control statements? Write in detail about them.

**\_\_\_\_\_\_\_\_\_\_\_\_\_\_\_\_\_\_\_\_\_\_\_\_\_\_\_\_\_\_\_\_\_\_\_\_\_\_\_\_\_\_\_\_\_\_\_\_\_\_\_\_\_\_\_\_\_\_\_\_\_\_\_\_\_\_**

**\_\_\_\_\_\_\_\_\_\_\_\_\_\_\_\_\_\_\_\_\_\_\_\_\_\_\_\_\_\_\_\_\_\_\_\_\_\_\_\_\_\_\_\_\_\_\_\_\_\_\_\_\_\_\_\_\_\_\_\_\_\_\_\_\_\_**

**\_\_\_\_\_\_\_\_\_\_\_\_\_\_\_\_\_\_\_\_\_\_\_\_\_\_\_\_\_\_\_\_\_\_\_\_\_\_\_\_\_\_\_\_\_\_\_\_\_\_\_\_\_\_\_\_\_\_\_\_\_\_\_\_\_\_**

**\_\_\_\_\_\_\_\_\_\_\_\_\_\_\_\_\_\_\_\_\_\_\_\_\_\_\_\_\_\_\_\_\_\_\_\_\_\_\_\_\_\_\_\_\_\_\_\_\_\_\_\_\_\_\_\_\_\_\_\_\_\_\_\_\_\_**

**\_\_\_\_\_\_\_\_\_\_\_\_\_\_\_\_\_\_\_\_\_\_\_\_\_\_\_\_\_\_\_\_\_\_\_\_\_\_\_\_\_\_\_\_\_\_\_\_\_\_\_\_\_\_\_\_\_\_\_\_\_\_\_\_\_\_**

**\_\_\_\_\_\_\_\_\_\_\_\_\_\_\_\_\_\_\_\_\_\_\_\_\_\_\_\_\_\_\_\_\_\_\_\_\_\_\_\_\_\_\_\_\_\_\_\_\_\_\_\_\_\_\_\_\_\_\_\_\_\_\_\_\_\_**

**\_\_\_\_\_\_\_\_\_\_\_\_\_\_\_\_\_\_\_\_\_\_\_\_\_\_\_\_\_\_\_\_\_\_\_\_\_\_\_\_\_\_\_\_\_\_\_\_\_\_\_\_\_\_\_\_\_\_\_\_\_\_\_\_\_\_**

**\_\_\_\_\_\_\_\_\_\_\_\_\_\_\_\_\_\_\_\_\_\_\_\_\_\_\_\_\_\_\_\_\_\_\_\_\_\_\_\_\_\_\_\_\_\_\_\_\_\_\_\_\_\_\_\_\_\_\_\_\_\_\_\_\_\_**

**\_\_\_\_\_\_\_\_\_\_\_\_\_\_\_\_\_\_\_\_\_\_\_\_\_\_\_\_\_\_\_\_\_\_\_\_\_\_\_\_\_\_\_\_\_\_\_\_\_\_\_\_\_\_\_\_\_\_\_\_\_\_\_\_\_\_**

**\_\_\_\_\_\_\_\_\_\_\_\_\_\_\_\_\_\_\_\_\_\_\_\_\_\_\_\_\_\_\_\_\_\_\_\_\_\_\_\_\_\_\_\_\_\_\_\_\_\_\_\_\_\_\_\_\_\_\_\_\_\_\_\_\_\_**

**\_\_\_\_\_\_\_\_\_\_\_\_\_\_\_\_\_\_\_\_\_\_\_\_\_\_\_\_\_\_\_\_\_\_\_\_\_\_\_\_\_\_\_\_\_\_\_\_\_\_\_\_\_\_\_\_\_\_\_\_\_\_\_\_\_\_**

f. Write an algorithm to do selection sort on an array to:

- Put the numbers in descending order.
- Put the numbers in ascending order.

Copyright © AFSS Page 6 of 6 ABDUL WAHEED BURDI)

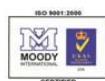